#### **Question 1**

On se propose d'étudier quelques propriétés de la fonction *f* : *x*  $ln(cos^2 x)$  $\frac{x^2 e^{\sin x}}{x^2 e^{\sin x}}$  au voisinage de 0.

Dans les développements limités (DL) qui suivent,  $\varepsilon(x)$  représente une fonction qui a pour limite 0 en 0 et qui n'est pas nécessairement la même à chaque item.

- (A) La fonction *f* est définie sur  $\left[-\pi,\pi\right]$ .
- (B) La fonction  $f$  est périodique de période  $2\pi$ .
- (C) Un développement limité de cos<sup>2</sup> x à l'ordre 5 en 0 est 1 −  $x^2 + \frac{x^4}{12}$ 12  $+x^5\varepsilon(x)$ .
- (D) Pour avoir un DL de  $ln(\cos^2 x)$  au voisinage de 0 à l'ordre 5, il suffit d'un DL de  $\cos^2 x$  au voisinage de 0 à l'ordre 5 et un DL de  $ln(1 + u)$  au voisinage de 0 à l'ordre 2.

(E) Un DL de ln(cos<sup>2</sup> *x*) au voisinage de 0 à l'ordre 5 est −*x*<sup>2</sup> −  $\frac{x^4}{6}$ 6  $+x^5\varepsilon(x)$ .

# **Question 2**

- (A) Un DL de  $e^{\sin x}$  à l'ordre 3 au voisinage de 0 est  $1 x + \frac{x^2}{2}$ 2  $+x^3\varepsilon(x)$ . (B) Un DL de  $\frac{1}{e^{\sin x}}$  à l'ordre 3 au voisinage de 0 est  $1 + x + \frac{x^2}{2}$ 2  $+ x^3 + x^3 \varepsilon(x)$ . (C) Un DL de *f* à l'ordre 3 au voisinage de 0 est −1 +  $x - \frac{2x^2}{2}$ 3  $+\frac{x^3}{4}$ 6  $+x^3\varepsilon(x)$ .
- (D) La fonction *f* est prolongeable par continuité en  $x = 0$ .
- (E) Au voisinage de *x* = 0 , la courbe représentative de *f* reste au-dessus de la parabole d'équation *y* =  $-1 + x - \frac{2x^2}{2}$  $\frac{x}{3}$ .

#### **Question 3**

On veut calculer l'intégrale  $I_6 = \int_0^{\pi/2} \cos^6(x) dx$  $\int_0^{\pi/2} \cos^6(x) dx$ . On exprimera d'abord  $\cos^2(x)$ ,  $\cos^3(x)$ ,  $\cos^6(x)$  en fonction des  $cos(nx)$  pour n=1 à 6, en utilisant les formules d'addition du cosinus.

- (A) On a  $\cos(2x) = 2\cos^2(x) + 1$ .
- (B) On a  $2\cos(a)\cos(b) = \cos(a+b) + \cos(a-b)$ .
- (C) On a  $\cos^3(x) = \frac{1}{4}$ 4  $(\cos(3x) + 3\cos(x)).$

(D) On a 
$$
\cos^6(x) = \frac{1}{32} (\cos(6x) + 6\cos(4x) + 12\cos(2x) + 10)
$$
.  
\n(E) On a  $I_6 = \frac{5\pi}{32}$ .

## **Question 4**

Soient les intégrales  $I_n = \int_0^{n/2} \cos^n(x) dx$  $\int_0^{\pi/2} \cos^n(x) dx$  et  $J_n = \int_0^{\pi/2} \cos^{n-2}(x) \sin^2(x) dx$  $\int_0^{\pi/2} \cos^{n-2}(x) \sin^2(x) dx$ . Exprimer  $J_n$  en fonction de ,  $I_n$  et  $I_{n-2}$ , puis intégrer par parties  $J_n$  (on prendra  $dv = \cos^{n-2}(x)\sin(x)dx$ ). En déduire une relation de récurrence entre  $I_n$  et  $I_{n-2}$ . Calculer alors  $I_0$  et  $I_{10}$ .

(A)  $I_n = J_n + I_{n-2}$ . (B) On a  $v = \frac{1}{2}$ *n* − 1  $\cos^{n-1} x$ .

(C) En intégrant par parties  $J_n$  on trouve  $I_n = \frac{n-1}{n} I_{n-2}$ .

(D)  $I_{2k} = \frac{\pi}{2}$  $1.3.5...(2k-1)$  $\frac{2.4.6...(2k)}{2.4.6...(2k)}$ . (E) On a  $I_{10} = \frac{63\pi}{256}$ .

# **Question 5**

Pour un entier naturel non nul *n*, on considère le polynôme P<sub>n</sub> défini par  $P_n(x) = (1 + ix)^n - (1 - ix)^n = \sum a_k$ *k*=0  $\sum_{k=1}^{n} a_k x^k$ . On résoudra dans  $\mathbb{C}$  l'équation  $X^n = 1$  avec  $X = \frac{1+ix}{1-ix}$ 1− *ix* , on en déduira les racines (réelles ou complexes) de  $P_n$  selon la parité de *n*.

(A) Le degré de  $P_n$  est toujours égal à *n*.

(B) L'équation  $P_n(x) = 0$  a les mêmes solutions que l'équation  $\left(\frac{1+ix}{1-ix}\right)$  $\sqrt{}$  $\left(\frac{1+ix}{1-ix}\right)$ *n*  $= 1$ . (C) Si *n* est pair, P<sub>n</sub> admet *n-1* racines distinctes de la forme  $x_k = \frac{1-e^{i\omega}}{i\omega}$ 2π*ik n i*(1+ *e* 2π*ik <sup>n</sup>* ) avec *k* entier et

$$
k \in [0, n-1] \text{ et } k \neq n/2.
$$

- (D) Si *n* est impair,  $P_n$  admet *n* racines distinctes de la forme  $x_k = i \frac{1+e}{n}$ 2π*ik n* 1− *e* 2π*ik n* avec *k* entier et  $k \in [0, n-1]$ .
- (E) Si *n* est impair, P<sub>n</sub> admet *n* racines distinctes de la forme  $x_k = \tan \frac{k\pi}{n}$ *n* avec *k* entier et  $k \in [0, n-1]$ .

# **Question 6**

0 est racine de  $P_n$ . Les racines non nulles sont celles de  $Q_m(x) = \sum a_k$ *k*=1  $\sum_{n}^{m} a_k x^{k-1}$ , avec  $m = \deg(P_n)$ .

On rappelle que la somme de ces racines est  $S = -\frac{a_{m-1}}{a_m}$ *am n*, leur produit est *P* =  $(-1)^{m-1} \frac{a_1}{a_2}$ *am* . On se propose de calculer le produit des racines non nulles selon la parité de *n* (il faut déterminer *m*).

- (A) On a ∀*k*,  $a_k = C_n^k i^k (1 (-1)^k)$ .
- (B) On a toujours S=2*n.*
- (C) On a toujours  $a_1 = 2i$ .
- (D) Si *n* est pair avec  $n=2p$ ,  $m = n-1 = 2p-1$  et  $P = (-1)^{p-1}n$ .
- (E) Si *n* est impair avec  $n = 2p + 1$ ,  $\prod_{n=1}^{n-1} \tan \frac{k\pi}{n}$  $\sum_{k=1}$  *n*  $\prod^{n-1} \tan \frac{k\pi}{n} = (-1)^p n$ .

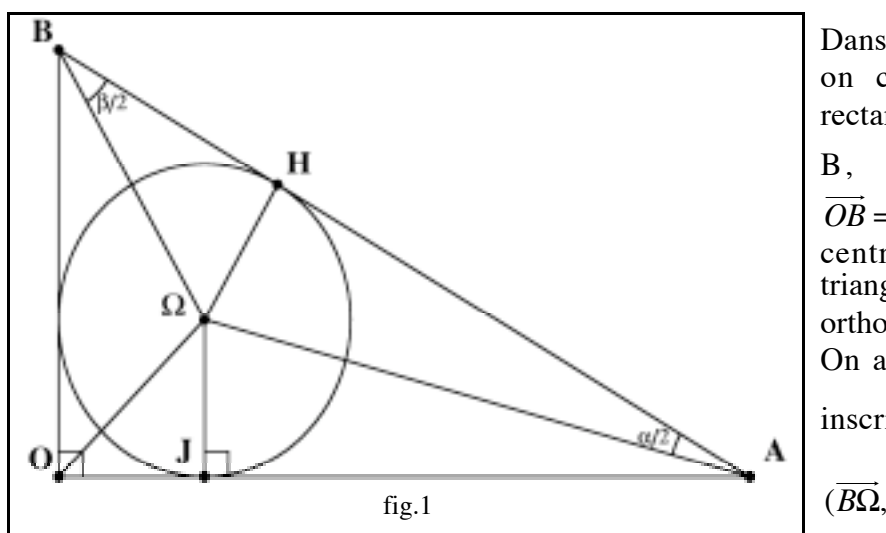

2  $\sqrt{}$ 

 $\frac{1-u^2}{1+u^2}$ , sin( $\alpha$ ) =  $\frac{2u}{1+u^2}$ .

**Question 7**

Dans un repère orthonormé (*O*,  $\overline{\cdot}$ *i* ,  $\overline{a}$ *j*), on considère le triangle (OAB), rectangle en O, d'angles  $\alpha$ ,  $\beta$  en A et B, avec  $\frac{1}{2}$  $= (\cos(\alpha), 0)$  et  $=(0,\sin(\alpha))$ . On note  $\Omega$  le centre du cercle inscrit dans le triangle (OAB) , J et H les projections orthogonales de  $\Omega$  sur (OA) et (AB). On a  $\Omega$ *J* =  $\Omega$ *H* = *r* (rayon du cercle inscrit), les angles (*AH*  $\overline{\phantom{a}}$ ,*A*Ω  $\overrightarrow{AO}$ ) =  $\frac{\alpha}{\alpha}$ 2 et ,*BH*  $\overrightarrow{BH}$ ) =  $\frac{\beta}{2}$ . (voir fig.1)  $\left(\frac{\alpha}{2}\right)$ , les longueurs *AB*, *d* = *AH*, *BH*, *v* = tan $\left(\frac{\beta}{2}\right)$  $\sqrt{}$  $\left(\frac{\beta}{2}\right)$ , r.

(A) On a  $d = AH = r.u$ .

On rappelle que  $\cos(\alpha) = \frac{1 - u^2}{1 - u^2}$ 

On calculera, en fonction de  $u = \tan \left( \frac{\alpha}{2} \right)$ 

(B) On a 
$$
r = (1 - d)v
$$
.  
\n(C) On a  $v = \frac{1 - u}{1 + u}$ .  
\n(D) On a  $d = \frac{1 - u}{1 + u^2}$ .  
\n(E) On a  $r = \frac{u(1 - u)}{1 + u^2}$ .

**Question 8**

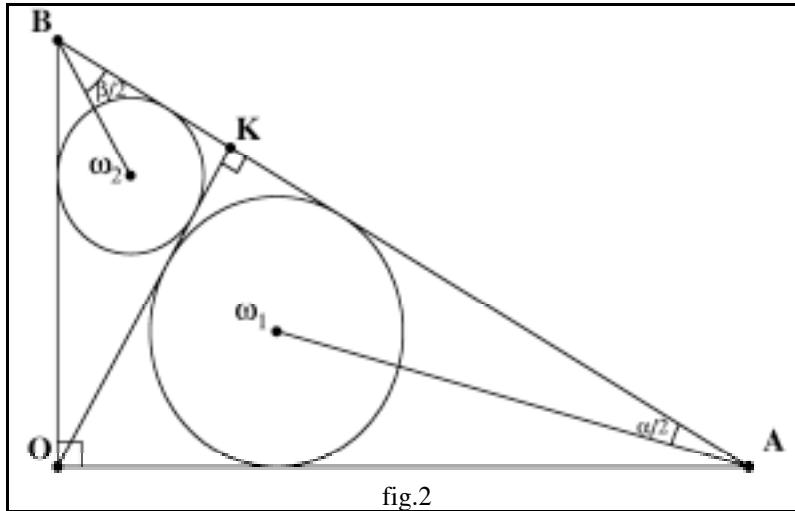

On introduit le point K, projection orthogonale de  $\overline{O}$  sur  $(AB)$ . On note  $(\omega_1, r_1)$  et  $(\omega_2, r_2)$  les centres et rayons des cercles inscrits dans les triangles (OKA) et (OKB). On calculera, en fonction de  $u = \tan \left( \frac{\alpha}{2} \right)$ 2  $\sqrt{2}$  $\left(\frac{\alpha}{2}\right)$ , les quantités  $OK$ ,  $r_1$ ,  $r_2$ , et  $S = r + r_1 + r_2$ . (voir fig.2)

(A) Les triangles (AOB), (AKO), (BKO) sont semblables.

(B) Pour un triangle T semblable à (AOB), d'hypothénuse *h*, le rayon du cercle inscrit est *h*.*r*. (C) On a  $r_1 = r \sin(\alpha)$ .

(D) On a  $S = r \cdot \frac{1+u}{1+u}$  $\frac{1+u^2}{1+u^2}$ .  $(E)$  On a  $S = OK$ .

Un examen comporte 10 questions auxquelles il faut répondre par "vrai" ou "faux". Si la réponse à une question est juste, elle rapporte 1 point, et si elle ne l'est pas, elle fait perdre 1 point.

Les candidats répondent tous aux 10 questions. Pour la note (sur 10) on calcule  $S = N_J - (10 - N_J) = 2N_J - 10$ , où *N<sub>J</sub>* est le nombre de réponses justes.<br>La note est fixée ainsi :  $N = S$  si  $S \ge 0$ ,  $N = 0$  si  $S < 0$ .

La note est fixée ainsi : L'ensemble des candidats se décompose en deux catégories, les candidats sérieux ( événement S) et les non sérieux (événement  $\overline{S}$ ). Si on tire "au hasard" un des candidats, on considère que  $P(S) = P(\bar{S}) = \frac{1}{2}$ 2 . Si un candidat est sérieux, la probabilité qu'il donne une réponse juste à une question est  $\frac{3}{4}$ 4 , s'il n'est pas sérieux, la probabilité qu'il donne une réponse juste à une question est

1 <sup>2</sup> . Dans tous les cas, les réponses aux différentes questions sont indépendantes.

On rappelle que la probabilité conditionnelle de A sachant B peut s'écrire  $P_B(A) = P(A|B)$ 

# **Question 9**

- (A) Les notes possibles sont les entiers de 0 à 10.
- (B) Si un candidat n'est pas sérieux, la probabilité qu'il donne 9 bonnes réponses et une fausse, et

donc qu'il obtienne 8 sur 10 (soit 9-1) est  $P_{\overline{S}}(N=8) = P(\lbrace N=8 \rbrace | \overline{S}) = \frac{10}{2^{10}}$ .

(C) Si un candidat n'est pas sérieux, la probabilité qu'il donne 10 réponses justes et obtienne donc

10 sur 10 est 
$$
P_{\overline{S}}(N = 10) = P(\lbrace N = 10 \rbrace | \overline{S}) = \frac{1}{20}
$$
.

- (D) Si un candidat n'est pas sérieux, la probabilité qu'il obtienne 0 sur 10 est  $P(\lbrace N=0 \rbrace | \overline{S}) = \frac{1}{2}$ .
- (E) Si un candidat n'est pas sérieux, la probabilité qu'il obtienne 1 sur 10 est  $P({N = 1}|\overline{S}) = 0$ .

#### **Question 10**

- (A) Il est impossible qu'un candidat sérieux ait 0.
- (B) Si un candidat est sérieux, la probabilité qu'il obtienne 10 sur 10 est  $P_{\rm s}(N=10) = P(\lbrace N=10 \rbrace | S) = \frac{3^{10}}{4^{10}}$  $\frac{6}{4^{10}}$ .
- (C) Pour un candidat dont on ne sait pas s'il est sérieux ou non, la probabilité d'avoir 10 sur 10 est  $P(N=10) = \frac{3^{10} + 2^{10}}{2 \cdot 10^{10}}$  $\frac{1}{2 \times 4^{10}}$ .

(D) Sachant qu'un candidat a eu 10 sur 10, la probabilité qu'il soit sérieux est  $P_{N=10}$  (*S*) = P(*S*|{*N* = 10}) = \older\_{  $1+\frac{2}{2}$  $\sqrt{}$  $\left(\frac{2}{3}\right)$  $\frac{1}{10}$ .

(E) La probabilité qu'un élève obtienne la note 10 est  $\left(\frac{3}{4}\right)$ 4  $\sqrt{2}$  $\left(\frac{3}{4}\right)$ 10  $+\left(\frac{1}{2}\right)$ 2  $\sqrt{2}$  $\left(\frac{1}{2}\right)$ 10 .

3

*Les questions 11 et 12 ne doivent être traitées que par les candidats de l'option génie électrique.*

*Les questions 13 et 14 ne doivent être traitées que par les candidats des options génie informatique et génie civil.*

*Les questions 15 et 16 ne doivent être traitées que par les candidats de l'option génie mécanique.*

*Les questions qui ne correspondent pas à la section du candidat ne seront pas corrigées.*

# **Seulement pour les candidats de l'option génie électrique.**

Soit  $f(x) = |\sin x|$ , une fonction définie sur **R**. Le but de cet exercice est d'exprimer f sous la forme d'une série de Fourier.

On note 
$$
sf(x) = a_0 + \sum_{k=1}^{+\infty} (a_k \cos(2kx) + b_k(f)\sin(2kx))
$$
 la série de Fourier de  $f$ .

## **Question 11**

## **(Seulement pour les candidats de l'option génie électrique.)**

(A) La fonction  $f$  est  $\pi$ -périodique et  $C^1$  par morceaux sur  $\mathbb R$ .

(B) La série de Fourier de *f* converge vers *f* sur **R** .

(C) La fonction *f* est impaire.

(D) Les coefficients  $b_k$  sont tous nuls.

(E) 
$$
\forall k \in \mathbb{N}
$$
,  $a_k = \frac{2}{\pi} \int_{-\pi}^{\pi} \sin x \cos(kx) dx$ .

#### **Question 12**

#### **(Seulement pour les candidats de l'option génie électrique .)**

(A) 
$$
\forall k \in \mathbb{N}
$$
,  $\forall x \in \mathbb{R}$ ,  $2\sin x \cos(2kx) = \sin[(2k+1)x] + \sin[(2k-1)x]$ .  
\n(B)  $a_0 = \frac{4}{\pi}$ .  
\n(C)  $\forall n \in \mathbb{N}$ ,  $a_k = \frac{4}{\pi(4k^2 - 1)}$ .  
\n(D)  $\forall x \in \mathbb{R}$   $f(x) = \frac{2}{\pi} - \frac{4}{\pi} \sum_{n=1}^{\infty} \frac{\cos(2nx)}{4n^2 - 1}$ .  
\n(E)  $\sum_{n=1}^{\infty} \frac{1}{4n^2 - 1} = \frac{1}{2}$ .

**Seulement pour les candidats des options génie informatique et génie civil**

#### **Question 13**

**(Seulement pour les candidats des options génie informatique et génie civil)**

Soit la matrice **A** = 1 −1 1 1 0 0 0 1 0  $\sqrt{}$ ⎝  $\parallel$  $\lambda$ ⎠ ⎟ ⎟ . On se propose de réduire cette matrice, puis d'utiliser cette réduction

pour étudier une suite récurrente.

(A) Le polynôme caractéristique de **A** est  $P_{\bf A}(x) = -x^3 + x^2 + x + 1$ .

- (B) **A** admet une valeur propre entière et deux valeurs propres complexes conjuguées.
- (C) **A** n'est pas diagonalisable dans  $\mathbb{R}$ .
- (D)  $\bf{A}$  n'est pas diagonalisable dans  $\mathbb{C}$ .

(E) On peut diagonaliser **A** avec une matrice de passage **P** de la forme **P** = 1 *a b* 1 *c d* 1 1 1  $\big($ ⎝  $\parallel$  $\lambda$ ⎠ | dans lequel

*a, b, c,* et *d* sont des nombres complexes.

# **Question 14**

#### **(Seulement pour les candidats des options génie informatique et génie civil)**

On considère la suite définie par récurrence par :  $u_0 = 0, u_1 = 1, u_2 = 2$ , et  $∀n ∈ ℕ, u_{n+3} = u_{n+2} - u_{n+1} + u_n$ . En notant  $U_n =$  $u_{n+2}$  $u_{n+1}$ *un*  $\big($ ⎝  $\parallel$  $\lambda$ ⎠ , on remarquera que cela peut s'écrire  $U_{n+1} = AU_n$  avec la matrice **A** de la question 13.

(A) On a  $A^2 = I$  (I matrice de l'identité).

(B) On a 
$$
A^3 = A^{-1}
$$
.

- (C) On a pour tout  $n \in \mathbb{N}$ ,  $U_n = \mathbf{A}^n U_0$ .
- (D)  $u_{1000} = 0$ .
- (E)  $\lim_{n \to +\infty} u_n = 0$ .

**Seulement pour les candidats de l'option génie mécanique.**

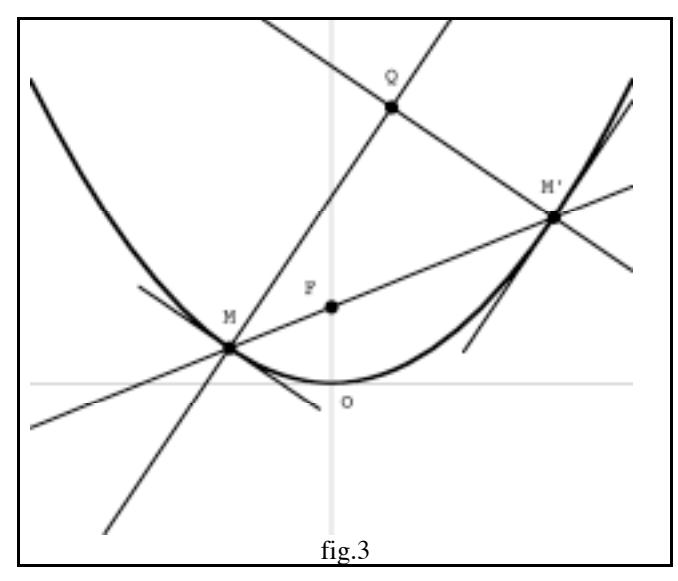

Dans un plan munit d'un repère orthonormé *O*;  $\ddot{\phantom{0}}$  $(0;\vec{i},\vec{j})$ , on considère la parabole *P* d'équation  $Y = X^2$ , de foyer F de coordonnées  $\left(0, \frac{1}{4}\right)$ 4  $\sqrt{}$  $\left(0, \frac{1}{4}\right)$ . On note  $D_t$  la droite de pente *t* passant par *F*. Cette droite coupe *P* en deux points  $M(x, y)$  et  $M'(x', y')$ . On note  $(N)$  (resp.  $(N')$ ) la normale à *P* passant par *M* (resp. *M*<sup> $\cdot$ </sup>). Soit  $Q(x_Q, y_Q)$ l'intersection entre (*N*) et (*N* ') ( voir fig.3) .Le but de l'exercice est de trouver l"ensemble des points  $Q$  quand *t* varie dans  $\mathbb R$ .

# **Question 15**

#### **(Seulement pour les candidats de l'option génie mécanique.)**

(A) L'équation de 
$$
D_t
$$
 est :  $Y + \frac{1}{4} = tX$ .

(B) *x* et *x* ' vérifient l'équation  $X^2 - tX - \frac{1}{4} = 0$ .

- (C) *T* de composantes (1,2*x*) est un vecteur directeur de la tangente à *P* en *M* .
- (D) *n* de composantes (1,−2*x*) est un vecteur directeur de (*N*).
- (E) L'équation de (*N*) est  $X + 2xY = 2x^3 + x$ .

# **Question 16**

# **(Seulement pour les candidats de l'option génie mécanique.)**

(A) On a 
$$
y_Q = ((x + x')^2 + xx') + \frac{1}{2}
$$
.  
(B) On a  $x_Q = -2xx'(x + x')$ .

- (C) *x* et *x*<sup> $\cdot$ </sup> vérifient les relations  $x + x' = t$  et  $xx' = \frac{1}{4}$ 4 .
- (D)  $y_Q = 4x_Q^2 + \frac{3}{4}$ 4 .
- (E) L'ensemble des points  $Q$  quand *t* varie dans  $\mathbb R$  est une hyperbole.